Fachbereich Elektrotechnik und Informationstechnik

Prof. Georg Hoever

SS 2024 07.05.2024

# 6. Ubungsblatt zur Vorlesung ¨ Höhere Mathematik 2 für Elektrotechnik

Satz:

Ist  $\vec{F} : \mathbb{R}^3 \to \mathbb{R}^3$  in Kugelkoordinaten bzgl. des lokalen Koordinatensystems gegeben durch

$$
\vec{F}(r,\varphi,\vartheta) = F_r(r,\varphi,\vartheta) \cdot \vec{e_r} + F_\varphi(r,\varphi,\vartheta) \cdot \vec{e_\varphi} + F_\vartheta(r,\varphi,\vartheta) \cdot \vec{e_\vartheta},
$$

so ist

$$
\operatorname{div} \vec{F} = \frac{1}{r^2} \frac{\partial}{\partial r} \left( r^2 \cdot F_r \right) + \frac{1}{r \sin \vartheta} \frac{\partial}{\partial \varphi} \left( F_{\varphi} \right) + \frac{1}{r \sin \vartheta} \frac{\partial}{\partial \vartheta} \left( \sin \vartheta \cdot F_{\vartheta} \right).
$$

## Aufgabe 1

Berechnen Sie die Divergenz des elektrischen Feldes  $\vec{E}$  eines idealisierten Dipols, das in Kugelkoordinaten gegeben ist durch

$$
\vec{E}(r,\varphi,\vartheta) = c \cdot \left( \frac{2\cos\vartheta}{r^3} \cdot \vec{e_r} + \frac{\sin\vartheta}{r^3} \cdot \vec{e_{\vartheta}} \right)
$$

Aufgabe 2 (Fortsetzung von Aufgabe 5, Blatt 5)

Eine Vollkugel mit Radius R besitze die homogene Ladungsdichte  $\rho = \frac{Q}{\frac{4}{3}\pi R^3}$ ; dabei ist Q die Gesamtladung der Kugel. Für das elektrische Feld  $\vec{E}$  der Kugel gilt dann

$$
\vec{E}(\vec{r}) = \begin{cases} \frac{Q}{4\pi\varepsilon_0 R^3} \cdot \vec{r} & \text{innerhalb der Kugel, also für } ||\vec{r}|| \leq R, \ (\vec{r} = r \cdot \vec{e_r}), \\ \frac{Q}{4\pi\varepsilon_0} \cdot \frac{1}{r^2} \cdot \vec{e_r} & \text{auflerhalb der Kugel, also für } ||\vec{r}|| \geq R. \end{cases}
$$

- a) Wie lautet die Darstellung von  $\vec{E}$  in kartesischen Koordinaten?
- b) Rechnen Sie einerseits in kartesischen und andererseits in Kugelkoordinaten nach, dass gilt:

$$
\operatorname{div} \vec{E} = \begin{cases} \frac{1}{\varepsilon_0} \rho & \text{innerhalb der Kugel, also } ||\vec{r}|| \le R, \ (\vec{r} = r \cdot \vec{e_r}), \\ 0 & \text{aufernalb der Kugel, also } ||\vec{r}|| \ge R. \end{cases}
$$

c) Berechnen Sie  $\iint \vec{E} d\vec{A}$ , indem Sie b) und den Integralsatz von Gauss nutzen.

#### Aufgabe 3

a1) Sei 
$$
\vec{F}(x, y, z) = \begin{pmatrix} y^2 z \\ \sin z \\ x + 2y \end{pmatrix}
$$
. Berechnen Sie  $\vec{G} = \text{rot } \vec{F}$  und dann  $h = \text{div } \vec{G}$ .

- a2) Zeigen Sie, dass für jedes  $\vec{F} : \mathbb{R}^3 \to \mathbb{R}^3, \ \vec{F} = \begin{pmatrix} F_1 \\ F_2 \end{pmatrix}$  $F_3$ ), gilt: div rot  $\vec{F}=0$ .
- b1) Sei  $\varphi(x, y, z) = x \cdot e^{xz} + \sin(yz)$ . Berechnen Sie  $\vec{F} = \text{grad } \varphi$  und dann  $\vec{G} = \text{rot } \vec{F}$ .
- b2) Zeigen Sie, dass für jedes  $\varphi : \mathbb{R}^3 \to \mathbb{R}$  gilt: rot grad  $\varphi = 0$ .

## Aufgabe 4

Gegeben sei das Vektorfeld  $F(x, y, z) =$  $\sqrt{ }$  $\mathcal{L}$  $\hat{y}$  $\overline{x}$ 1  $\setminus$  $\cdot$ 

a) Berechnen Sie die Wegintegrale  $\int \vec{F} \, d\vec{r}_1$  und  $\int \vec{F} \, d\vec{r}_2$  zu

$$
r_1(t) = \begin{pmatrix} t \\ t \\ 0 \end{pmatrix}, t \in [0, 1], \quad \text{und} \quad r_2(t) = \begin{pmatrix} t \\ t^2 \\ \sin(\pi t) \end{pmatrix}, t \in [0, 1].
$$

b) Berechnen Sie rot  $\vec{F}$ . Sehen Sie einen Zusammenhang zu den Ergebnissen von a)?

#### Aufgabe 5

Befindet sich eine Ladung  $q_1$  im Ursprung und eine Ladung  $q_2$  an der Stelle  $\vec{r} = \begin{pmatrix} x \\ y \end{pmatrix}$  $\big)$ , so wirkt auf  $q_2$  die Kraft

$$
\vec{F}(\vec{r}) = \frac{1}{4\pi\varepsilon_0} \cdot \frac{q_1q_2}{r^2} \cdot \vec{e_r} = \frac{1}{4\pi\varepsilon_0} \cdot \frac{q_1q_2}{(x^2 + y^2 + z^2)^{3/2}} \cdot \begin{pmatrix} x \\ y \\ z \end{pmatrix}.
$$

(Dabei ist  $\vec{e}_r$  der Einheitsvektor in  $\vec{r}$ -Richtung, also  $\vec{e}_r = \frac{\vec{r}}{r}$  $\frac{\vec{r}}{r}$  und  $r = ||\vec{r}||.$ Für das Potenzial  $\varphi(\vec{r})$  gilt

$$
\varphi(\vec{r}) = -\frac{1}{4\pi\varepsilon_0} \cdot \frac{q_1q_2}{r} = -\frac{1}{4\pi\varepsilon_0} \cdot \frac{q_1q_2}{\sqrt{x^2 + y^2 + z^2}}.
$$

- a) Rechnen Sie nach, dass gilt: rot  $\vec{F} = 0$ .
- b) Rechnen Sie einerseits in kartesischen Koordinaten und andererseits in Kugelkoordinaten nach, dass gilt: grad  $\varphi = \vec{F}$ .
- c) Berechnen Sie die Arbeit W, die verrichtet wird, wenn  $q_2$  von  $\begin{pmatrix} x_2 \\ 0 \\ 0 \end{pmatrix}$  $\big)$  nach  $\left(\begin{smallmatrix} x_1 \\ 0 \\ 0 \end{smallmatrix}\right)$  $\setminus$ verschoben wird  $(0 < x_1 < x_2)$ , auf zwei Arten:
	- c1) Betrachten Sie den Weg  $\vec{r}(t) = \begin{pmatrix} x(t) \\ 0 \end{pmatrix}$ 0 0 ), mit  $x(t) := x_2 - t \cdot (x_2 - x_1), t \in [0, 1],$ und berechnen Sie  $W = \int \vec{F} \, d\vec{r}$ , zu Fuß".
	- c2) Berechnen Sie W als Potenzialdifferenz (s. Satz 1.8 und b)).

## Aufgabe 6

Die Bremswirkung der Wirbelstrombremse einer Straßenbahn ist proportional zur Geschwindigkeit der Bahn. Stellen Sie eine Differenzialgleichung für die Geschwindigkeit der Bahn beim Bremsen auf.

Versuchen Sie, eine Lösung zu finden.

## Aufgabe 7

Skizzieren Sie das Richtungsfeld zur DGL  $y' = x \cdot y^2$  und zeichnen Sie qualitativ Lösungsverläufe ein, die zu den folgenden Anfangsbedingungen gehören:

a)  $y(1) = -1$  b)  $y(1) = -2$  c)  $y(0) = 2$ 

## Aufgabe 8

Betrachtet wird das Anfangswertproblem

 $y' = x + y$ ,  $y(1) = -1$ .

Berechnen Sie eine Näherung für  $y(2)$  zur Schrittweite  $h = 0.5$  mit Hilfe des Euler-Verfahrens.

Veranschaulichen Sie sich im Richtungsfeld, was passiert.

## Aufgabe 9 (ehemalige Klausuraufgabe, 10 Minuten)

Betrachtet wird die Differenzialgleichung

$$
y' = (x-1) \cdot y^2.
$$

- a) Zeichnen Sie in das Diagramm an den markierten acht Punkten die Richtungselemente für das Richtungsfeld der Differenzialgleichung.
- b) Führen Sie zwei Schritte des Euler-Verfahrens zur Lösung des Anfangswertproblems mit  $y(0) = 1$  zu der Differenzialgleichung, Schrittweite 0.5, aus.

## Aufgabe 10

Schreiben Sie ein Programm zur numerischen Lösung einer Differenzialgleichung mit Hilfe des Euler-Verfahrens.

Experimentieren Sie mit verschiedenen Schrittweiten und berechnen Sie Näherungswerte an der Stelle  $x = 4$  sowie  $x = -1$  zu der Lösung zu  $y' = xy^2$  mit  $y(1) = -1$  bzw.  $y(1) = -2$ (vgl. Aufgabe 7).

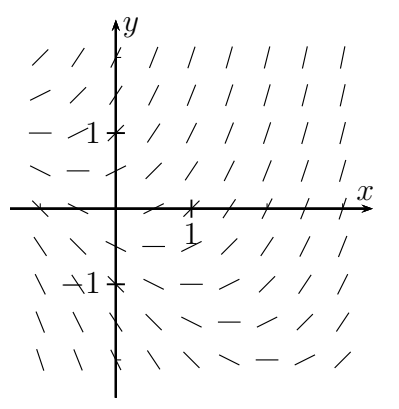

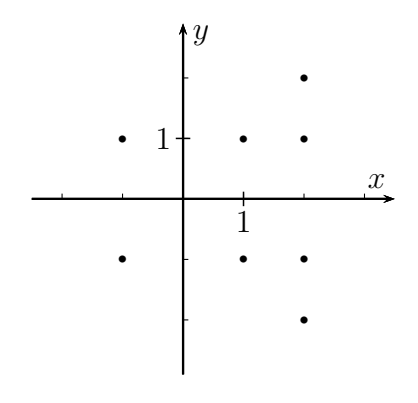